## SAP ABAP table RN1 CHK ADM QUOTA APP {Structure for Admission Quota Check}

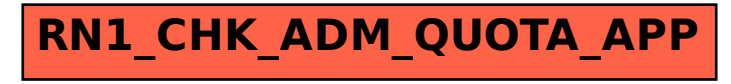